# HAWKSEM

# How to Conduct a PPC Audit

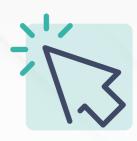

## **Conversion Tracking Settings**

Resolve Unverified or Inactive statuses with Tag Assistant Link PPC data to Google Analytics Ensure each account has a conversion tracking code Track website conversions, phone calls, app downloads, and any other actions Remove legacy tags Track order confirmations over home page visits

#### **Account Structure**

Update keyword list
Ensure ad groups have directly related keywords
Add primary keywords to display URL and paths, as well as ad copy
Ensure 15-20 keywords per ad group, but don't exceed 20
Review query reports to find potential negative keywords
Mix up keyword match types
Add longtail keywords

#### **Ad Content**

Ensure each ad has an ad extension (ideally three) Review automated ad extensions and remove low-performing ones Ensure sitelinks match ad page domain Ensure callouts are under 25 characters Add location extensions when relevant for local audiences Enable call reporting for phone call extensions Add image extensions Align ad extensions with business goals and situation

### **Sales Landing Pages**

Review geo reportsAdd IP exclusionsOptimize locations for relevant audiencesAdd device targets where relevant (display and video campaigns)Add time settings where relevant with Google Ad ScheduleUse remarketing campaigns for repeat visitors

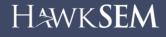